# REFINITIV WORKSPACE SYSTEM TEST GUIDE

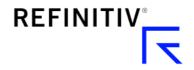

# Version history

| Document version | Summary of Changes                                           |
|------------------|--------------------------------------------------------------|
| 1.0              | Initial version of the Refinitiv Workspace System Test Guide |

## Contents

| About this document                | 4    |
|------------------------------------|------|
| In this guide                      | 4    |
| Intended readership                | 4    |
| Contact information                | 4    |
| Running system and network testing | 5    |
| Running the standalone System Test | 5    |
| Running the embedded System Test   | 5    |
| Running the Web System Test        | 5    |
| Download locations                 | 6    |
| System Test user interface         | 7    |
| Pre-requisites                     | 8    |
| Windows tools                      | 8    |
| macOS tools                        | 9    |
| Test sections and results          | . 10 |
| Test result icons                  | . 10 |
| System Requirements                | . 11 |
| Computer Information               | . 12 |
| Office                             | . 13 |
| Bandwidth                          | . 13 |
| Network                            | . 13 |
| FX Trading (FXT/FxAll)             | . 14 |
| Partner Domains Check              | . 15 |

### About this document

#### In this section

- In this guide
- Intended readership
- Contact information

### In this guide

A System Test is a suite of tests that verifies whether your hardware, software, and network environments are suitable to run Refinitiv Workspace and its associated applications.

The set of tests performed depends on when you run them; before installation, during installation, or once the product is installed.

For information about the Financial Community Network (FCN) and Delivery Direct, see the repository for the Customer Connectivity DNS Migration Guide and Finance Community Network (FCN) document:

https://my.refinitiv.com/content/mytr/en/policies/private-network-overview.html

### Intended readership

This document is targeted at the following:

- Anyone who is considering installing Workspace can run System Test to make sure that their computer meets the necessary minimum requirements.
- Any Workspace user can run System Test at any time to verify that Workspace is running correctly.

### Contact information

#### To:

- Receive further assistance, contact Refinitiv Support.
- Provide feedback on this document or other Workspace technical content, contact DocFeedback@lseg.com.

System Requirements Tools Available

Tool

## Running system and network testing

To check whether your system meets the minimum requirements, run one of the following:

- standalone System Test, illustrated opposite, or
- embedded System Test
- Web System Test

### Running the standalone System **Test**

The System Test (Standalone) product is updated more frequently than the

embedded version. As such, it is highly recommended that you use this method to assess system compatibility, before installing Workspace for the first time.

- Go to the Refinitiv Workspace download page that is accessible in your enterprise. See Download locations, below.
- 2. Click the **Download for Windows** button.
  - To toggle the operating system, click the macOS hyperlink.
- 3. Open the downloaded executable to run System Test (Standalone).

### Running the embedded System Test

#### From the command line

- 1. Open a command prompt and navigate to the Workspace executable location.
- 2. Run the following command: RefinitivWorkspace.exe --systemtest

### From in-product

- 1. Run Workspace
- 2. Select the Help menu > System Test

# Get Help & Support Get Started ack & Feature Re

### Running the Web System Test

- Go to the Refinitiv Workspace download page that is accessible in your enterprise. See Download locations, below.
- 2. Click the **Open in Web** button.
  - Web System Test opens in the same tab and runs immediately.

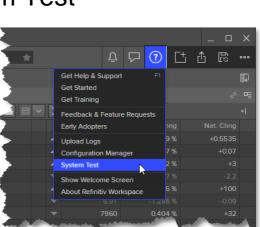

### **Download locations**

For both Windows and macOS, you can download Workspace and the standalone version of System Test from the following locations:

- https://workspace.refinitiv.com/Apps/ProductSystemTest/
- https://workspace.refinitiv.biz/Apps/ProductSystemTest/

## System Test user interface

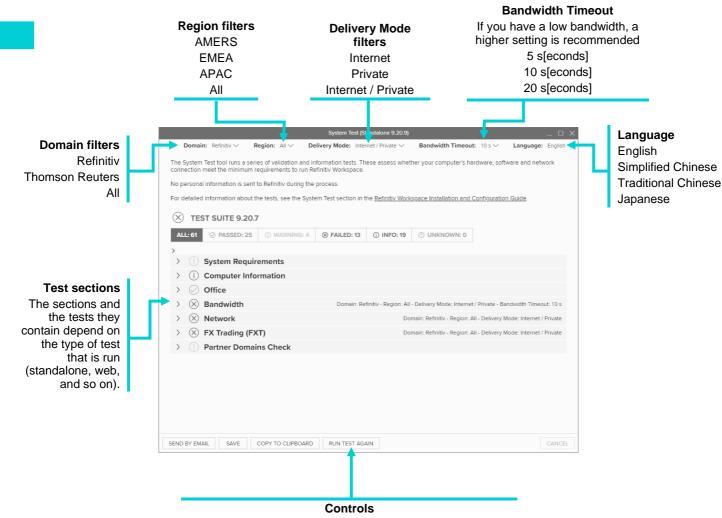

**Send by email** creates an email in your default email app, containing the test results in plain text and attaches the results as HTML and XML files.

**Save** allows you to save the results to your network in HTML, XML, or text format.

Copy to clipboard copies the results in plain text format.

Run test again reruns the test, including any changes you make to filter selections.

Cancel ends the currently running test.

# Pre-requisites

System Test requires the following operating system tools to produce the full set of results.

### Windows tools

| Tool              | Туре                  | Summary                                                                                                    | System Test use                                        |
|-------------------|-----------------------|----------------------------------------------------------------------------------------------------|--------------------------------------------------------|
| chcp              |                       | Used to change the active console code page to UTF-8.                                                                                                    | Changes the default console code page to UTF-8.        |
| cmd               |                       | Used to run other commands, such as curl                                                                                                    |                                                        |
| curl              | Network               | Used to get or send data including files using URL syntax.                                                                                                    | Tests IP address accessibility.                        |
| findstr           |                       | Used to search for a specific text string in files.                                                                                                    | Retrieves a specific text string in a file.            |
| fltmc             | User                  | Used to load and unload mini-filter drivers, which monitor or track file system data, attach, or detach mini-filter drivers from volumes, and enumerate mini-filter drivers, instances, and volumes. | Retrieves the installed mini-filter drivers.           |
| fsutil            | User                  | Lists hard links for a file or creates a hard link (a directory entry for a file).                                                                                                    | Checks admin rights.                                   |
| ipconfig          | Network               | Determines the IP address of your computer, together with other information, such as the address of its default gateway.                                                                             |                                                        |
| netsh             | Network               | Allows you to display or modify the network configuration of a computer that is currently running.                                                                                                   | Retrieves the proxy settings.                          |
| netstat           | Network               | Displays incoming and outgoing TCP network connections, routing tables, and several network interface and network protocol statistics.                                                               | Retrieves the routing table.                           |
| ping <sup>1</sup> | Network               | Used to troubleshoot connectivity, reachability, and name resolution.                                                                                                    | Tests IP address accessibility.                        |
| powershell        | Hardware,<br>Software | A task-based command-line shell and scripting language, used to automate tasks in the Windows ecosystem, including active directory and exchange.                                                    | Retrieves screen resolutions.                          |
| query             | User                  | Displays information about processes, sessions, and Remote Desktop Session Host servers.                                                                                                    |                                                        |
| reg               | Hardware,<br>Software | Used to perform operations on registry subkey information and values in registry entries.                                                                                                    | Reads registry entries.                                |
| taskkill          |                       | Used to end the RefinitivWorkspace.exe process.                                                                                                    |                                                        |
| tasklist          |                       | Often used in conjunction with taskkill, this identifies whether RefinitivWorkspace.exe and Microsoft Office applications are running.                                                               |                                                        |
| where             | Software              | Displays the location of files that match a search pattern.                                                                                                    | Retrieves the location of tools files.                 |
| whoami            | User                  | Used to display user, group, and privilege information for the user who is currently logged into the local system. If used without parameters, it displays the current domain and username.          | Retrieves the security identifier of the current user. |

<sup>&</sup>lt;sup>3</sup> Currently, some of the values returned by System Test are not in line with the system requirements for Workspace. For further information, refer to the Workspace System Requirements document.

### macOS tools

| Tool         Type         Summary contents of files, concatenate files, and redirect output.         System Test use           defaults         Allows the creation of single or multiple files, view contents of files, concatenate files, and redirect output.         Used to retrieve the language settings on the machine.           df         Hardware         Displays disk usage information based on file system.         Retrieves the amount of available disk space.           diskutil         Hardware         A native Apple command-line utility used to retrieve detailed disk information, such as disk partitioning.         Retrieves disk and partitioning information.           echo         Software         Used to output the strings it is passed as arguments.           exec()         This command can be used to run a script file on a local computer. It can also be used perform tasks in a backup or restore process.           grep         Software         Used to search text and strings in files.           hostname         Used to search text and strings in files.           locale         Used to configure network interface parameters.         Retrieves network information.           locale         Wanages the IP configuration state.         Used to retrieve the system language.           netstat         Network         Displays incoming and outgoing TCP network connections, routing tables, and several network interface.         Retrieves the routing table.           route         Network                                                                                                    |                 | _        | _                                  |                                                                        |                           |
|----------------------------------------------------------------------------------------------------|-----------------|----------|------------------------------------|------------------------------------------------------------------------|---------------------------|
| contents of files, concatenate files, and redirect output.  defaults  Displays disk usage information based on file system.  diskutil Hardware Anative Apple command-line utility used to retrieve the language settings on the machine.  diskutil Hardware Anative Apple command-line utility used to retrieve detailed disk information, such as disk partitioning.  echo Software Used to output the strings it is passed as arguments.  exec() This command can be used to run a script file on a local computer. It can also be used perform tasks in a backup or restore process.  grep Software Used to search text and strings in files.  lioreg Hardware, Software Used to configure network interface parameters. Software ipconfig Software Manages the IP configuration state.  locale  netstat Network Displays incoming and outgoing TCP network connections, routing tables, and several network interface and network protocol statistics.  route Network Used to retrieve network routing table information, such as the default gateway.  scutil-dns settieves DNS information and net default gateway and network interfaces.  scutil Network Displays the macOS version.  sw_vers Software Allows kernel variables to be queried and set. Retrieves the macOS version.  system_profiler Hardware, Software Used to retrieve system hardware and software configuration information.  who User Displays who is currently logged into a machine.  whoaml User Used to display user, group, and privilege information user. If seed without parameters, it displays the dischlier of the current user.                                                                                                    | Tool            | Туре     | Summary                            |                                                                        | System Test use           |
| df Hardware Displays disk usage information based on file system.  diskutil Hardware A native Apple command-line utility used to retrieve detailed disk information, such as disk partitioning.  echo Software Used to output the strings it is passed as arguments.  This command can be used to run a script file on a local computer. It can also be used perform tasks in a backup or restore process.  grep Software Used to search text and strings in files.  hostname Used to search text and strings in files.  hostname Used to configure network interface parameters. Software Used to configure network interface parameters. Software Used to configure network interface parameters. Software Information.  I Used to retrieve the machine ID.  Used to retrieve the machine ID.  Used to retrieve the machine ID.  Used to retrieve the machine ID.  Used to retrieve the machine ID.  Used to retrieve the machine ID.  Used to retrieve the machine ID.  Used to retrieve the system information.  I Used to retrieve the system desveral network information, such as the default gateway.  Fetrieves and network protocol statistics.  Fout Network Used to retrieve network routing table information, such as the default gateway.  Retrieves polys information scutil-dns Retrieves polys information scutil-dns Retrieves polys information scutil-proxy Retrieves system proxy settings  Sw_vers Software Displays the macOS version.  Retrieves the macOS version.  Retrieves the macOS version.  Retrieves the macOS version.  Retrieves the macOS version.  Retrieves memory system information.  System_profiler  Hardware, software Used to retrieve system hardware and software configuration information.  Who User Displays who is currently logged into a machine.  Whoami User Used to display user, group, and privilege information infor the user who is currently logged into the local system. If used without parameters, it displays the user.                                                                                                    | cat             | Software | contents of files,                 |                                                                        |                           |
| diskutil Hardware A native Apple command-line utility used to retrieve detailed disk information, such as disk partitioning, echo Software Used to output the strings it is passed as arguments.  Exec() This command can be used to run a script file on a local computer. It can also be used perform tasks in a backup or restore process.  Grep Software Used to search text and strings in files.  Hostname Used to retrieve the machine ID.  Ioreg Hardware, Software ipconfig Software ipconfig Software ip | defaults        |          |                                    |                                                                        | language settings on      |
| detailed disk information, such as disk partitioning.  echo Software Used to output the strings it is passed as arguments.  This command can be used to run a script file on a local computer. It can also be used perform tasks in a backup or restore process.  grep Software Used to search text and strings in files.  hostname Used to search text and strings in files.  hostname Used to search text and strings in files.  hostname Used to configure network interface parameters. Retrieves network information.  irconfig Hardware, Software Used to configure network interface parameters.  pronfig Software Manages the IP configuration state.  Used to retrieve the machine ID.  Used to retrieve network information.  netstat Network Displays incoming and outgoing TCP network connections, routing tables, and several network system language.  netstat Network Used to retrieve network routing table information, such as the default gateway.  route Network Used to manage system configuration parameters: scutil-nwi Retrieves DNS information scutil-proxy Retrieves DNS information scutil-proxy Retrieves system proxy settings  sw_vers Software Displays the macOS version.  Retrieves system proxy information.  system_profiler Hardware, software Configuration information.  Vm_stat User Displays who is currently logged into a machine.  Whoami User Used to display user, group, and privilege information for the user who is currently logged into the local user.                                                                                                    | df              | Hardware | • •                                | age information based on file                                          |                           |
| exec()         This command can be used to run a script file on a local computer. It can also be used perform tasks in a backup or restore process.         Used to retrieve the machine ID.           grep         Software         Used to search text and strings in files.         Used to retrieve the machine ID.           hostname         Used to retrieve the machine ID.         Used to retrieve the machine ID.           ioreg         Hardware Software         Used to configure network interface parameters.         Retrieves network information.           ipconfig         Software         Manages the IP configuration state.         Used to retrieve the system language.           locale         Used to retrieve incomplication, routing tables, and several network information, such as the default gateway.         Retrieves the routing table.           route         Network         Used to retrieve network routing table information, such as the default gateway.         Retrieves information on the default gateway and network interfaces.           scutil         Network         Used to manage system configuration parameters: scutil-now Retrieves DNS information         Retrieves network, DNS, and system proxy settings           sw_vers         Software         Displays the macOS version.         Retrieves the macOS version.         Retrieves the macOS version.           system_profiler         Bardware, software         Used to retrieve system hardware and software configuration information.         Retrieves memory sy                                                                                                    | diskutil        | Hardware |                                    |                                                                        |                           |
| local computer. It can also be used perform tasks in a backup or restore process.   grep                                                                                                    | echo            | Software | Used to output th                  | e strings it is passed as arguments.                                   |                           |
| hostname         Used to retrieve the machine ID.           ioreg         Hardware         Displays the I/O Kit registry.           ifconfig         Hardware, Software         Used to configure network interface parameters.         Retrieves network information.           ipconfig         Software         Manages the IP configuration state.         Used to retrieve the system language.           netstat         Network         Displays incoming and outgoing TCP network connections, routing tables, and several network interface and network protocol statistics.         Retrieves the routing table.           route         Network         Used to retrieve network routing table information, such as the default gateway.         Retrieves information on the default gateway and network interfaces.           scutil         Network         Used to manage system configuration parameters: scutil-Inwi Retrieves network information scutil-proxy Retrieves pNS information scutil-proxy information.         Retrieves network, DNS, and system proxy information.         NS, and system proxy information.           sw_vers         Software         Displays the macOS version.         Retrieves the macOS version.         Retrieves the macOS version.           system_profiler         Hardware, software         Used to retrieve system hardware and software configuration information.         Retrieves system information.           vm_stat         User         Displays who is currently logged into a machine.         Retrieves the                                                                                                    | exec()          |          | local computer. It                 | can also be used perform tasks in                                      |                           |
| irconfig Hardware Software Used to configure network interface parameters. Software Software Used to configuration state.  Ipconfig Software Manages the IP configuration state.  Ipconfig Software Manages the IP configuration state.  Ipconfig Software Manages the IP configuration state.  Ipconfig Software Manages the IP configuration state.  Ipconfig Software Manages the IP configuration state.  Ipconfig Software Manages the IP configuration state.  Ipconfig Software Manages the IP configuration state.  Ipconfig Software Displays incoming and outgoing TCP network connections, routing tables, and several network interface and network protocol statistics.  Ipconfig Software Software Dead of certrieve network routing table information, such as the default gateway.  Ipconfig Software Software Software Retrieves network information scutil-proxy Retrieves network information scutil-proxy Retrieves system proxy settings  Ipconfig Software Software Sof | grep            | Software | Used to search to                  | ext and strings in files.                                              |                           |
| ifconfig         Hardware, Software         Used to configure network interface parameters.         Retrieves network information.           ipconfig         Software         Manages the IP configuration state.           locale         Used to retrieve the system language.           netstat         Network         Displays incoming and outgoing TCP network connections, routing tables, and several network system language.         Retrieves the routing table.           route         Network         Used to retrieve network protocol statistics.         Retrieves information, such as the default gateway.         Retrieves information on the default gateway and network interfaces.           scutil         Network         Used to manage system configuration parameters: scutil-nwi Retrieves network information scutil-proxy Retrieves system proxy settings         Retrieves network, DNS, and system proxy information.           sw_vers         Software         Displays the macOS version.         Retrieves the macOS version.         Retrieves the macOS version.           system_profiler         Hardware, software         Used to retrieve system hardware and software configuration information.         Retrieves memory system information.           vm_stat         User         Displays who is currently logged into a machine.         Retrieves the security identifier of the current user.                                                                                                    | hostname        |          |                                    |                                                                        |                           |
| Software   Information.                                                                                                    | ioreg           | Hardware | Displays the I/O I                 | Kit registry.                                                          |                           |
| Displays incoming and outgoing TCP network connections, routing tables, and several network interface and network protocol statistics.   Proute   Network   Used to retrieve network routing table information, such as the default gateway.   Retrieves information on the default gateway and network interfaces.                                                                                                    | ifconfig        | ,        | Used to configure                  | e network interface parameters.                                        |                           |
| netstat  Network  Displays incoming and outgoing TCP network connections, routing tables, and several network interface and network protocol statistics.  Proute  Network  Network  Used to retrieve network routing table information, such as the default gateway.  Scutil  Network  Used to manage system configuration parameters: scutil-nwi Retrieves network information scutil-dns Retrieves DNS information scutil-proxy Retrieves system proxy settings  Sw_vers  Software  Displays the macOS version.  Retrieves the macOS version.  Retrieves the macOS version.  Retrieves system information.  Retrieves system information.  Retrieves system information.  Retrieves system information.  Vm_stat  Used to retrieve system hardware and software configuration information.  User  Displays who is currently logged into a machine.  Whoami  User  Used to display user, group, and privilege information.  Retrieves the security identifier of the current user.                                                                                                    | ipconfig        | Software | Manages the IP                     | configuration state.                                                   |                           |
| route  Network  Network  Used to retrieve network routing table information, such as the default gateway.  Scutil  Network  Network  Used to manage system configuration parameters: scutil-nwi Retrieves network information scutil-dns Retrieves DNS information scutil-proxy Retrieves system proxy settings  Sw_vers  Software  Software  Displays the macOS version.  System_profiler  Hardware, software  Vm_stat  Displays who is currently logged into a machine.  Whoami  User  Used to retrieve network routing table information, such as the default gateway.  Retrieves information on the default gateway and network interfaces.  Retrieves network, DNS, and system proxy information.  Retrieves the macOS version.  Retrieves the macOS version.  Retrieves system information.  Verification:  Used to retrieve system hardware and software software configuration information.  User  Used to display user, group, and privilege information memory statistics.  Retrieves the macOS version.  Retrieves memory system information.  Retrieves memory system information.  Retrieves memory system information.  Retrieves memory system information.  Retrieves memory system information.  Retrieves memory system information.  Retrieves memory system information.  Retrieves memory system information.  Retrieves memory system information.  Retrieves memory system information.  Retrieves memory system information.                                                                                                    | locale          |          |                                    |                                                                        |                           |
| scutil  Network  Used to manage system configuration parameters: scutil-nwi scutil-dns scutil-proxy Retrieves pNS information scutil-proxy Retrieves system proxy settings  sw_vers  Software  Displays the macOS version.  Retrieves the macOS version.  Retrieves system proxy information.  Retrieves the macOS version.  Retrieves system proxy information.  Retrieves the macOS version.  Retrieves system information.  System_profiler  Hardware, software  Used to retrieve system hardware and software software  Vm_stat  Used to retrieve machine virtual memory statistics.  Who  User  Displays who is currently logged into a machine.  Whoami  User  Used to display user, group, and privilege information for the user who is currently logged into the local system. If used without parameters, it displays the                                                                                                    | netstat         | Network  | connections, rout                  | ing tables, and several network                                        | 9                         |
| scutil-nwi scutil-dns Retrieves network information scutil-proxy Retrieves DNS information Retrieves DNS information scutil-proxy Retrieves system proxy settings  sw_vers Software Displays the macOS version. Retrieves the macOS version.  sysctl Software Allows kernel variables to be queried and set. Retrieves system information.  system_profiler Hardware, software configuration information.  vm_stat Used to retrieve system hardware and software configuration information.  Used to retrieve machine virtual memory statistics.  who User Displays who is currently logged into a machine.  whoami User Used to display user, group, and privilege information for the user who is currently logged into the local system. If used without parameters, it displays the                                                                                                    | route           | Network  |                                    |                                                                        | on the default gateway    |
| sysctl Software Allows kernel variables to be queried and set. Retrieves system information.  system_profiler Hardware, software Configuration information.  vm_stat Used to retrieve system hardware and software configuration information.  Used to retrieve machine virtual memory statistics.  who User Displays who is currently logged into a machine.  Whoami User Used to display user, group, and privilege information for the user who is currently logged into the local system. If used without parameters, it displays the                                                                                                    | scutil          | Network  | scutil-nwi<br>scutil-dns           | Retrieves network information<br>Retrieves DNS information             | DNS, and system           |
| system_profiler  Hardware, software                                                                                                    | sw_vers         | Software | Displays the mac                   | OS version.                                                            |                           |
| vm_stat  vm_stat  vm_stat  vm_stat  vm_stat  vm_stat  vm_stat  vm_stat  vm_stat  vm_stat  vm_stat  vm_stat  vm_stat  vm_stat  vm_stat  vm_stat  vm_stat  vm_stat  vm_stat  vm_stat  vm_stat  vmachine virtual memory statistics.  vmo  vmo  vm_stat  vmo  vm_stat  vmo  vmo  vmo  vmo  vmo  vmo  vmo  vm                                                                                                    | sysctl          | Software | Allows kernel var                  | iables to be queried and set.                                          |                           |
| who User Displays who is currently logged into a machine.  Whoami User Used to display user, group, and privilege information for the user who is currently logged into the local system. If used without parameters, it displays the machine memory statistics.  Retrieves the security identifier of the current user.                                                                                                    | system_profiler |          |                                    |                                                                        | ,                         |
| whoamiUserUsed to display user, group, and privilege information<br>for the user who is currently logged into the local<br>system. If used without parameters, it displays theRetrieves the security<br>identifier of the current<br>user.                                                                                                    | vm_stat         |          |                                    |                                                                        | machine virtual           |
| for the user who is currently logged into the local identifier of the current system. If used without parameters, it displays the user.                                                                                                    | who             | User     | Displays who is o                  | currently logged into a machine.                                       |                           |
|                                                                                                    | whoami          | User     | for the user who system. If used w | is currently logged into the local vithout parameters, it displays the | identifier of the current |

### Test sections and results

### Test result icons

When you run a System Test, Refinitiv Workspace displays the test results with relevant messages and a status. The result displays the test status as an icon.

The tables that follow summarise the meaning of the network test and system test result icons.

#### Network tests

For the standalone and embedded versions of System Test, checks are performed using the following command:

curl -v -I -L -s -connect-timeout 5 -m 5 https://login.ciam.refinitiv.biz/.well-known/openid-configuration

For the Web version of System Test, the browser uses the Fetch method to check network accessibility.

| Result                       | Icon      | Description                                                                                                    |
|------------------------------|-----------|----------------------------------------------------------------------------------------------------|
| Success                      | $\oslash$ | the host IP address is discoverable and was contacted successfully.                                                                                                    |
| Unable to connect            | 1         | The host IP address is discoverable but is not responding or is returning an error, which is usually a security or credential issue. This can be expected occasionally, as some servers may require a login token. However, in this case, the System Test is disconnected.       |
| Failed to resolve IP address | 8         | The host IP address is not discoverable. This may be caused by any of the following:  - An authorization issue, due to a security tool blocking access.  - The server, IP address, or domain is currently not accessible.  - The server, IP address, or domain has been removed. |

### System tests

| Result         | Icon       | Description                                                                                                    |
|----------------|------------|----------------------------------------------------------------------------------------------------|
| None / Unknown | ②          | No test status has been found.                                                                                                    |
| Passed         | ⊘          | Test matches the required conditions. No further action is required.                                                                                                    |
| Failed         | $\otimes$  | Test does not match the required conditions. Further action needs to be taken to address the issue.                                                                                                    |
| Warning        | <b>①</b>   | Test results may not be critical. If Refinitiv Workspace displays a warning message while running the prerequisite tests, you can continue with the installation process. While running the diagnostics tests, this status may restrict some features, but will not prevent you from using the product. |
| Information    | <u>(i)</u> | No validation is required for the test, and it is only for information. No further action is required.                                                                                                    |

### System Requirements

#### Web version

For the Web-based System Test, the System Requirements tests are limited to the following:

| Test            | Description                                                                                          | Туре       |
|-----------------|----------------------------------------------------------------------------------------------------|------------|
| Browser version | Displays your browser name and version. It also indicates whether you are using a supported product. | Validation |

#### Embedded and standalone versions

For the embedded and standalone System Tests, this section checks for the pre-requisite operating system tools, described in the Pre-requisites section. It also returns the information described in the table below regarding your operating system.

These initial tests ensure that all software prerequisites<sup>3</sup> (such as operating system version, third-party software, and so on), and all hardware prerequisites (such as the CPU speed, RAM size, and so on), meet the minimum requirements to install Refinitiv Workspace:

| Test                         | Description                                                                                                    | Туре                                                                                                    |
|------------------------------|----------------------------------------------------------------------------------------------------|----------------------------------------------------------------------------------------------------|
| Operating System             | Verifies if the operating system version installed on your workstation is compatible with Refinitiv Workspace. | Information  - Windows release number See Windows 10 in the list of Microsoft Windows versions.  - Mac release number See macOS 10.13 onwards in macOS version history. |
| OS Architecture              | Checks whether the operating system is 32- or 64-bit.                                                          | Validation  Required: 64-bit                                                                                                    |
| OS Version                   | Checks whether the operating system version is supported.                                                      | Validation  - Supported versions are specified in the Workspace System Requirements document.                                                                           |
| OS Service Pack              | If relevant, the service pack number of your operating system.                                                 | Information                                                                                                    |
| Operating System<br>Language | Displays the interface language of your system.                                                                | Information                                                                                                    |
| CPU Description              | Displays a description of your system.                                                                         | Information                                                                                                    |
| CPU Type                     | Provides information regarding the type of CPU you use.                                                        | Information                                                                                                    |
| CPU Speed                    | Checks whether the minimum CPU speed (in GHz) of your computer supports Refinitiv Workspace.                   | Information                                                                                                    |
| Number of CPU<br>Cores       | The CPU number of cores (= logical cores = physical cores x threads)                                           | Validation  - Required: 2 cores                                                                                                    |

<sup>&</sup>lt;sup>3</sup> Currently, some of the values returned by System Test are not in line with the system requirements for Workspace. For further information, refer to the Workspace System Requirements document.

| Test                         | Description                                                                                                    | Туре                              |
|------------------------------|----------------------------------------------------------------------------------------------------|-----------------------------------|
| Installed Memory             | This test verifies if you have enough memory installed on your computer for optimal performance. Installed memory is also known as physical memory or random access memory (RAM). | Validation  - Required: 8GB       |
| Primary Screen<br>Resolution | This test is run to verify whether the resolution on your primary screen meets the minimum requirements to support Refinitiv Workspace.                                           | Validation  Required: 1280 x 1024 |
| Color Depth <sup>4</sup>     | Verifies if the value of the color depth that you have on your computer supports Refinitiv Workspace.                                                                             | Validation  Required: 24-bit      |
| Free Disk Space              | Displays the drive that has the most available free space. It provides information on whether enough free disk space is available for installation of Refinitiv Workspace.        | Validation  - Required: 1 GB      |
| Disk Write<br>Permissions    | Verifies that you have access rights to the required folders.                                                                                                    | Validation                        |
| Registry Access<br>Rights    | Verifies that you have access rights to the required registry.                                                                                                    | Validation                        |

# **Computer Information**

These tests provide information about the machine on which System Test is run. These details can help your support team identify and rectify issues.

| Test                 | Description                                                                                                    | Туре        |
|----------------------|----------------------------------------------------------------------------------------------------|-------------|
| Computer Name        | Displays the name of the computer.                                                                                                    | Information |
| Computer Domain      | Displays the name of the computer domain.                                                                                                    | Information |
| User Account Name    | Displays the username used in the current login session. You can see the login information.                                                                             | Information |
| Admin Rights         | Displays whether you have admin rights on the computer                                                                                                    | Information |
| User Time Zone       | Displays the time zone that is set on your system.                                                                                                    | Information |
| Local Time           | The Local Time test displays the local time that is set on your system.                                                                                                 | Information |
| User Locale          | Displays the language code from your Regional and Language Options. For example, en-US represents English (United States) or en-GB represents English (United Kingdom). | Information |
| Thin Client Run Mode | Verifies if the current session is running remotely or locally.                                                                                                    | Information |
| Screens              | This test collects information on the number of screens.                                                                                                    | Information |
| Screen Details       | Displays:  - Model Name  - Screen Resolution  - Primary Screen                                                                                                    | Information |

<sup>&</sup>lt;sup>4</sup> Uses the RstPlugPrerequisites.dll plug-in and Win32 APIs to determine the color depth

| Test           | Description                                                                      | Туре                           |
|----------------|----------------------------------------------------------------------------------|--------------------------------|
| Video Adapters | Displays the model, RAM, and manufacturer of the video adapter on your computer. | Validation<br>Required: 128 MB |

### Office

| Test                                             | Description                                                                                                    | Туре                                         |
|--------------------------------------------------|----------------------------------------------------------------------------------------------------|----------------------------------------------|
| Microsoft Office                                 | Displays the installed Microsoft Office variant                                                                                                    | Information                                  |
| Microsoft Office version                         | Verifies the version of Microsoft Office.                                                                                                    | Validation  - Required: Version 15 or higher |
| Microsoft Office installed through Windows Store | Verifies the installation type of Microsoft Office. If the variant was installed through Microsoft Store, it is unsupported by Refinitiv Workspace. | Validation  - Required: false                |
| Microsoft Office language                        | The Microsoft Office Language test displays the language that you have set for Microsoft Office.                                                    | Information                                  |

### Bandwidth

| Test                          | Description                                                | Туре                                                         |
|-------------------------------|------------------------------------------------------------|--------------------------------------------------------------|
| Content Delivery Network (CDN | Checks connectivity with the main and regional CDN servers | Validation  – Minimum recommended download speed: 175 kbit/s |
| Reverse Proxy                 |                                                            | Validation  – Minimum recommended download speed: 175 kbit/s |

### **Network**

Network tests are used to test connectivity, including:

- Missing connection
- Speed of connection
- Connection to services
- Connection to real-time data
- Connection to time series data

| Test                                         | Description                                                                                                    | Туре                          |
|----------------------------------------------|----------------------------------------------------------------------------------------------------|-------------------------------|
| Certificates                                 | Checks whether the trusted Commodo root certificate is installed.                                                                                            | Validation                    |
| Check for publisher's certificate revocation | Activating this setting may cause installation to fail because Refinitiv certificates cannot be updated on a private network without direct Internet access. | Validation  - Required: false |

| Test                                                 | Description                                                                                                    | Туре                          |
|------------------------------------------------------|----------------------------------------------------------------------------------------------------|-------------------------------|
| Check for server certificate revocation              | Activating this setting may cause the installation to fail because Refinitiv certificates cannot be updated on a private network without direct Internet access.                                          | Validation  - Required: false |
| Product page                                         | Tests connectivity to the product page of Refinitiv Workspace.                                                                                                    | Validation                    |
| Content Delivery Network                             | Tests connectivity to content delivery network.                                                                                                    | Validation                    |
| Login – Authentication                               | Checks login authentication.                                                                                                    | Validation                    |
| Login – Heartbeat                                    | Checks login heartbeat.                                                                                                    | Validation                    |
| Customer Identity and<br>Access Management<br>(CIAM) | Checks the accessibility to new authentication services.                                                                                                    | Information                   |
| Support                                              | Checks connectivity to Support.                                                                                                    | Validation                    |
| API/s                                                | Checks connectivity to API/s.                                                                                                    | Validation                    |
| Messenger                                            | Checks connectivity to Messenger.                                                                                                    | Validation                    |
| Apps                                                 | Checks connectivity to Apps.                                                                                                    | Validation                    |
| Views                                                | Checks connectivity to Views.                                                                                                    | Validation                    |
| Real-time                                            | Checks the availability of real-time data, the type of network you are using for real-time data delivery (Private or Internet), your deployment model, and whether your IDN permissions are synchronized. | Validation                    |
| Datastream                                           | Checks connectivity to Datastream.                                                                                                    | Validation                    |

# FX Trading (FXT/FxAII)

| Test                                                                      | Description                                                                                                    | Туре       |
|---------------------------------------------------------------------------|----------------------------------------------------------------------------------------------------|------------|
| Single Sign On (SSO)                                                      | Checks connectivity to SSO servers                                                                                                  | Validation |
| Dealing/Trading session                                                   | Checks connectivity to trading servers                                                                                              | Validation |
| FXall Apps (example<br>Treasury Center)                                   | Checks connectivity to regional servers hosting FXall apps                                                                          | Validation |
| Aggregator access to<br>Order Book, Pricestream,<br>Refinitiv FX Matching |                                                                                                    | Validation |
| Trade blotter                                                             |                                                                                                    | Validation |
| Credit admin                                                              |                                                                                                    | Validation |
| Connectivity test                                                         |                                                                                                    | Validation |
| FB                                                                        | Checks connectivity to the Feed Blender service.                                                                                    | Validation |
| POMS                                                                      | Checks connectivity to the Portfolio Order Management System, which is an automated FX trade order management and execution system. | Validation |
| QT                                                                        | Checks connectivity to the QuickTrade service.                                                                                      | Validation |
| TC                                                                        | Checks connectivity to the Trading Code service.                                                                                    | Validation |
| Options                                                                   | Checks connectivity to the Trading Code Options service.                                                                            | Validation |

### Partner Domains Check

| Test                            | Description                                                                                                    | Туре       |
|---------------------------------|----------------------------------------------------------------------------------------------------|------------|
| Frequently used Partner Domains | Checks DNSs that are permitted and commonly used by Refinitiv Workspace customers. This includes news and search services. | Validation |